**Photoshop 2022 PC/Windows [Updated-2022]**

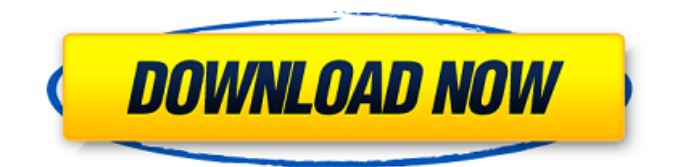

# **Photoshop 2022 Crack+ [32|64bit] [Updated] 2022**

CS6 has many new features. They include cutting tools that enable you to cut out and move elements, the ability to edit layers with expressions, the search and replace feature (located at the top right of the application window), and the ability to shrink and enlarge raster images and vector images. Photoshop uses the following types of files: Digital negatives: You can open digital negatives by using Photoshop. They are an older file format that is no longer used. This format stores images on a card and creates a black-and-white image. Color negatives: If your camera's color negative format has red, green, and blue color-negative plates, you can easily edit the color negative in Photoshop by duplicating the plate onto a new layer. Photoshop JPEG files: You can open a JPEG file and manipulate it as you would a TIFF file. Although IPEG is a popular file format, it's not as flexible as RAW or a TIFF file. Photoshop TIFF files: TIFF is a more powerful file format that can be used to create raster images in Photoshop. The TIFF format is better than JPEG because it retains more information and information about the image's color values. Most RAW files contain both color and TIFF information. Photoshop EPS files: This is a vector file format. Vector files are easier to work with than raster files because you can make many changes to a shape. Vector files can include animations, smooth curves, and other features. (I cover the art of vector design in Chapter 18.) Use Photoshop to Create and Manipulate Images After you determine the best file type for the image, you can use Photoshop to design and edit it. In this chapter, I guide you through the process of using Photoshop as a design and editing tool. In the next section, I walk you through the process of taking a digital photo, which is the first step in creating an image in Photoshop. Organize your documents with the workspace Before you make any edits, you should first set the workspace and determine your preferred editing mode. Photoshop has three modes: Selection, Painting, and Freehand. Figure 13-1 shows each mode. \*\*Figure 13-1:\*\* In Freehand mode, you can draw with a digital pen to add to an image. In Selection mode, you can select any part of the image by using one of the tools that appear in the upper-left corner of

### **Photoshop 2022 Crack+ [Latest-2022]**

There are many Photoshop features and functions that are available in Photoshop or Photoshop Elements and more so in the latest versions of Photoshop. Today, Photoshop is being downloaded more than any other program. Photoshop is the most popular program out there. With the introduction of the advanced and yet simple interface and interface, Photoshop has made a long list of features to hit the market in the past decade. Nowadays, you can do everything in Photoshop, from Web design to graphic design to photo editing. What Is Photoshop? Lightroom, Photoshop, and Photo Editor are the most popular photo editing software. It is a professional image editing software, but is equally suitable for amateurs. Photoshop has countless number of tools and features. It is one of the most important and basic programs for a graphic designer. Adobe Photoshop is available for both Windows and MAC, although the iOS and Android versions are also available. The professional version is available for \$50 or about £25. The Basic Features Of Photoshop Photoshop has new features that have released over the last ten years. It has many feature that allow for the editing and correction of any type of image. 1. Cutting and pasting Although copying and pasting is basic and helps a lot, it is a very easy and convenient way to copy and paste in Photoshop. There is another feature in Photoshop that allows you to cut and paste images in a much easier and faster way. There is also an option for you to copy and paste more than one layer. You can control the cut and paste tools with a basic set of keyboard shortcuts. This feature is really handy for the tasks that require large amounts of the same image or task. It allows for easy image editing. 2. Layers Layers in Photoshop are the building blocks of any edited image. It is the first thing to understand when editing, especially when you want to edit images. Before editing, you must define the layers in Photoshop. It is a group of selected layers with the same level of editing. Layers keep the image from the editing process or the features. If you don't use layers then the image will be much harder to

edit. There are many additional tools and editing features that are available if you use layers. It is one of the best editing features. 3. Camera Raw It is a camera or photo editing tool that allows for the editing and correction of raw images. 388ed7b0c7

### **Photoshop 2022 License Keygen Download (Final 2022)**

7-Day Forecast Today Partly cloudy in the morning, then mostly clear in the afternoon, with a few clouds and a low around 45. South winds 10 to 15 miles per hour. Tomorrow Some sun and clouds in the morning, then cloudy with a high near 55 and southwest winds 10 to 15 miles per hour in the morning. South winds 15 to 20 miles per hour in the afternoon. Today's 7-Day Forecast Monday Dry and warmer. Cooler morning, high around 55. Light winds. Tuesday Dry. Partly cloudy with a high near 66. South winds 5 to 10 miles per hour. Wednesday Some rain. Highs in the upper 60s. Partly cloudy with a low around 44. South winds 10 to 15 miles per hour. Thursday Some sun and clouds, with a high near 66. Partly cloudy with a low around 44. Windy. Friday Dry and warmer. Sunny with a high near 67. Windy with southeast winds 5 to 10 miles per hour. Saturday Dry and warmer. Partly sunny with a high near 68. Southwest winds 10 to 20 miles per hour. Sunday Dry and warmer. Sunny with a high near 62. Tonight's 7-Day Forecast Monday Cloudy with a low around 41. Partly cloudy, with a high near 66. South winds 10 to 20 miles per hour. Tuesday Dry with a high near 63. South winds 10 to 20 miles per hour. Wednesday Cloudy, with a high near 66. Windy with a low around 44.Q: Reducing the length of a list I am trying to find the longest substring of a list of strings, which involves removing all substrings of equal length, and updating the frequency of each remaining substring. The key idea is that each time I reduce the length of a string, all substrings of the same length will be identical and the frequency of the string will increase. Here is the code I have written, which is working fine. It seems to find the longest substring with an arbitrary length, but I need it to find the longest substring with at least 3 characters. I have played around with various ways of reducing the list of all

#### **What's New in the?**

Surface waters of the Netherlands The surface waters of the Netherlands refers to the rivers, lakes, canals, and coastal waters that form a part of the drainage basin of the Netherlands. The Netherlands covers a surface of with a population of 17 million, its coastline is long and has of rivers. The country is also surrounded by a large number of lakes. Rivers The Netherlands has a complicated distribution of rivers. The main rivers are the rivers of Holland, namely the IJ, Maas and Rotte. The IJ separates the province of North Brabant from the province of Limburg; the Maas separates the provinces of North Holland and Utrecht; and the Rotte separates Utrecht from North Brabant. Canals Most of the canals in the Netherlands are artificial, and most were dug by the canals of Rotterdam and Amsterdam. Most of the smaller canals were dug in the 19th and early 20th century by the Dutch Water Company. Today, the canals of the Netherlands have been almost completely dismantled. Many of the existing canals were filled in and converted to parks or used for sports or other purposes; others were diverted or covered over with concrete. Lakes The Netherlands has a large number of lakes and lakeside areas. Most of the lakes are to be found in the province of North Holland and in the province of Limburg. In the province of North Holland, there are; IJsselmeer Vecht Lake Constance (Europe) Oosterschelde Pekela lake IJsselmeer lake (Europe) Landsmeer IJsselmond Lelyburge In the province of Limburg, there are; Mataelp lake Biesbosch lake Biesboschplaat Gaasmere Groene Matael Lierse Pekela lake Bays and coastline The Netherlands is surrounded by the North Sea, the North Atlantic Ocean, and the Wadden Sea. To the south is the Atlantic Ocean (also known as the Straits of Dover) and the English Channel. Most of the coastline is composed of bays or fjords. See also Geography of the Netherlands External links Dutch Water CompanyAt Desert Springs we are dedicated to helping you retain your

# **System Requirements For Photoshop 2022:**

Supported languages: English French German Spanish Italian Portuguese Turkish Russian Japanese Korean Chinese (Simplified) Chinese (Traditional) Dutch Danish Finnish Norwegian Swedish Greek Romanian Czech Hungarian Polish Ser

<https://tunneldeconversion.com/adobe-photoshop-cc-2015-version-17-activation-activator/> [https://johnsonproductionstudios.com/2022/07/04/photoshop-2022-version-23-4-1-crack-serial](https://johnsonproductionstudios.com/2022/07/04/photoshop-2022-version-23-4-1-crack-serial-number-license-code-keygen/)[number-license-code-keygen/](https://johnsonproductionstudios.com/2022/07/04/photoshop-2022-version-23-4-1-crack-serial-number-license-code-keygen/) [https://mia.world/upload/files/2022/07/crOGpZV5kXsVxCDa7AAl\\_05\\_4e14056d613dd6b1106d5a6003](https://mia.world/upload/files/2022/07/crOGpZV5kXsVxCDa7AAl_05_4e14056d613dd6b1106d5a60039a3578_file.pdf) [9a3578\\_file.pdf](https://mia.world/upload/files/2022/07/crOGpZV5kXsVxCDa7AAl_05_4e14056d613dd6b1106d5a60039a3578_file.pdf) <http://movingservices.us/?p=38046> [https://triberhub.com/upload/files/2022/07/LVl6PRnWQWcivFasZ48z\\_05\\_640b94a2a8d8f7343453b0e](https://triberhub.com/upload/files/2022/07/LVl6PRnWQWcivFasZ48z_05_640b94a2a8d8f7343453b0e3b850a4b6_file.pdf) [3b850a4b6\\_file.pdf](https://triberhub.com/upload/files/2022/07/LVl6PRnWQWcivFasZ48z_05_640b94a2a8d8f7343453b0e3b850a4b6_file.pdf) <http://classibox.wpbranch.com/advert/apple-imac/> [https://mandarinrecruitment.com/system/files/webform/photoshop-cc-2019-version-20\\_1.pdf](https://mandarinrecruitment.com/system/files/webform/photoshop-cc-2019-version-20_1.pdf) <https://sprachennetz.org/advert/photoshop-cc-2018-version-19-mem-patch-free-for-pc-march-2022/> [https://rakyatmaluku.id/upload/files/2022/07/D1wYBa6PzxYlOXFiyhMm\\_05\\_640b94a2a8d8f7343453b](https://rakyatmaluku.id/upload/files/2022/07/D1wYBa6PzxYlOXFiyhMm_05_640b94a2a8d8f7343453b0e3b850a4b6_file.pdf) [0e3b850a4b6\\_file.pdf](https://rakyatmaluku.id/upload/files/2022/07/D1wYBa6PzxYlOXFiyhMm_05_640b94a2a8d8f7343453b0e3b850a4b6_file.pdf) <http://setewindowblinds.com/?p=22838> <http://qurumbusinessgroup.com/sites/default/files/webform/cv/fiftjam123.pdf> <http://www.lagradinita.ro/?p=1876> [https://asuperlist.com/wp-content/uploads/2022/07/Photoshop\\_CC\\_2015\\_version\\_18.pdf](https://asuperlist.com/wp-content/uploads/2022/07/Photoshop_CC_2015_version_18.pdf) <https://www.viizair.com/adobe-photoshop-2021-version-22-4-3-jb-keygen-exe-free-download/> <https://teenmemorywall.com/adobe-photoshop-crack-serial-number-free-download-x64/> <https://www.supherbswholesale.ca/wp-content/uploads/2022/07/meakail.pdf> [https://mykingdomtoken.com/upload/files/2022/07/wyBm6pa6oSB2CEiiQ7eU\\_05\\_640b94a2a8d8f734](https://mykingdomtoken.com/upload/files/2022/07/wyBm6pa6oSB2CEiiQ7eU_05_640b94a2a8d8f7343453b0e3b850a4b6_file.pdf) [3453b0e3b850a4b6\\_file.pdf](https://mykingdomtoken.com/upload/files/2022/07/wyBm6pa6oSB2CEiiQ7eU_05_640b94a2a8d8f7343453b0e3b850a4b6_file.pdf) <https://www.mil-spec-industries.com/system/files/webform/eleeliy821.pdf> [http://rootwordsmusic.com/2022/07/05/photoshop-2022-version-23-0-2-with-license-code-download](http://rootwordsmusic.com/2022/07/05/photoshop-2022-version-23-0-2-with-license-code-download-mac-win-march-2022/)[mac-win-march-2022/](http://rootwordsmusic.com/2022/07/05/photoshop-2022-version-23-0-2-with-license-code-download-mac-win-march-2022/) <https://ourlittlelab.com/adobe-photoshop-2022-version-23-0-crack-patch-for-windows-updated-2022/> <https://magic-lamps.com/2022/07/05/adobe-photoshop-cs6-crack-full-version-keygen-mac-win/> [https://alaediin.com/wp](https://alaediin.com/wp-content/uploads/2022/07/Adobe_Photoshop_CC_2015_Version_16_Crack_Mega__Torrent.pdf)[content/uploads/2022/07/Adobe\\_Photoshop\\_CC\\_2015\\_Version\\_16\\_Crack\\_Mega\\_\\_Torrent.pdf](https://alaediin.com/wp-content/uploads/2022/07/Adobe_Photoshop_CC_2015_Version_16_Crack_Mega__Torrent.pdf) [https://booktiques.eu/wp-content/uploads/2022/07/Adobe\\_Photoshop\\_2021\\_Version\\_2200\\_Keygen\\_Cr](https://booktiques.eu/wp-content/uploads/2022/07/Adobe_Photoshop_2021_Version_2200_Keygen_Crack_Setup__Patch_With_Serial_Key_Free_Download_.pdf) ack Setup Patch With Serial Key Free Download .pdf <https://trello.com/c/Qx6M5pFt/78-photoshop-2022-version-231-activation-free-download> <http://modiransanjesh.ir/photoshop-2021-version-22-1-0-serial-key-free-download-updated/> <https://romans12-2.org/adobe-photoshop-2022-version-23-2/> [https://www.vsv7.com/upload/files/2022/07/8cku71NKQAhr3zbkajwf\\_05\\_193f9bdd89cd0fca6dd3580c](https://www.vsv7.com/upload/files/2022/07/8cku71NKQAhr3zbkajwf_05_193f9bdd89cd0fca6dd3580c005b6abb_file.pdf) [005b6abb\\_file.pdf](https://www.vsv7.com/upload/files/2022/07/8cku71NKQAhr3zbkajwf_05_193f9bdd89cd0fca6dd3580c005b6abb_file.pdf) [https://fatroiberica.es/wp-content/uploads/2022/07/Photoshop\\_2020\\_version\\_21\\_Product\\_Key\\_And\\_Xf](https://fatroiberica.es/wp-content/uploads/2022/07/Photoshop_2020_version_21_Product_Key_And_Xforce_Keygen__WinMac.pdf) [orce\\_Keygen\\_\\_WinMac.pdf](https://fatroiberica.es/wp-content/uploads/2022/07/Photoshop_2020_version_21_Product_Key_And_Xforce_Keygen__WinMac.pdf) [http://demo.funneldrivenroi.com/council/upload/files/2022/07/bqayGiyTVS2lp3CWyYjs\\_05\\_640b94a2a](http://demo.funneldrivenroi.com/council/upload/files/2022/07/bqayGiyTVS2lp3CWyYjs_05_640b94a2a8d8f7343453b0e3b850a4b6_file.pdf) [8d8f7343453b0e3b850a4b6\\_file.pdf](http://demo.funneldrivenroi.com/council/upload/files/2022/07/bqayGiyTVS2lp3CWyYjs_05_640b94a2a8d8f7343453b0e3b850a4b6_file.pdf)

[https://4j90.com/photoshop-2022-version-23-4-1-mem-patch-with-license-code-free-for-windows](https://4j90.com/photoshop-2022-version-23-4-1-mem-patch-with-license-code-free-for-windows-final-2022/)[final-2022/](https://4j90.com/photoshop-2022-version-23-4-1-mem-patch-with-license-code-free-for-windows-final-2022/)